# Linux Security Policy HowTo

# **السلم عليكم ورحمة الله وبركاته** ..

مراحل تطبيق الحمايه ..

## Physical Security (1

 كثيرا من مدراء السيرفرات ل يعيرون اهميه بالغه لهذا النوع من الحمايه ولهذا غالبا ما يقعون في مشاكل كثيره سأتناول بعض منها من واقع محلي والبعض الخر من الدراسه والبحث اول امر هو غرفة السيرفر هل هو محمي ام ل ؟ بمعنى هل هناك ضوابط لدخوله ام هي مجرد يدخلها الرايح والجاي بالمصطلح العامي .. ثانيا هل السيرفر يقع في بيئه مناسبه له للعمل لساعات طويله ؟ اي يجب وضعه في غرفه ذات درجة حراره تسمح له بالعمل دون توقف إن ارتفاع درجة حرارة الغرفه يؤدي الى وقف عمل السيرفر سواءا ذاتيا او قسريا ولذلك ينصح ان تكون الغرفه تحت درجة حرارة 17-16 درجة مئويه ..

 ... وايضا مسأله اخرى وهي الخادم الحتياطي ويفضل ان يكون هناك خادم في مكان خارجي يعني يفضل تكون مجهز امورك لاي مشكله قد تطري على الخادم الرئيسي مما يؤدي الى وقف العمل ..

 طبعا كل هذا يعتمد على طبيعة واهمية العمل الذي لديك من هذه المور والمشاكل التي قد تحدث الكوارث الطبيعيه كالحرائق والفياضانات وايضا مشاكل قطع العتاد hardware وغيرها

كل ما يتم ذكره يعتبر اقتراق لامن الخادم والمعلومات التي عليه .. اي تلف او توقف يعتبر بحد ذاته تقصير في المن والتي تقع ظمن مفهوم التقصير في ال availability ايضا وقبل ان انسى امرا مهما في sec physical وهو الحمايه على مستوى ال BIOS ووضع كلمات سريه للوصول الى اي اداتها وايضا وضع كلمات سريه على ال loeder BOOT لكي ل تسمح للخرين من تمرير خيارات معينه الى ال kernel

#### User Security ( 2

هنا ايضا مسأله يغفل عنها الكثيرون بحيث يتم استعمال المستخدم root لتنفيذ جميع العمليات ومن جميع المدراء الموجودين في الشركه مثل ... يعني لو نفرض لدينا 3 مدراء admin في مؤسسه واحد للشبه وآخر لقواعد البيانات والثالث هو الرئيس مثل .. الحين قام احدهم باستخدام المستخدم root لتنفيذ مساله معينه وادت الى توقف عمل الخادم .. كيف نعرف من هو المسؤول من هؤلء الثلثه ؟ ستقول لي من ال file log اقول مضبوط عرفت المستخدم على الجهاز لكنك لم تعرف من هو ال admin الذي استعمل هذا المستخدم root وحصلت المشكله .. بسببه لذلك يفضل عمل مستخدمين ويحصل كل مستخدم على صلحيات ليؤدي وظيفته فقط يعني admin الشبكه له صلحيات على اوامر الشبكه فقط وال admin الي على قواعد البيانات له صلحيات على اوامر القواعد فقط .. وهكذا ..

يمكنك ان تعمل هذا من خلال الامر sudo مثلا الان ستسهل عليك مراقبة الجميع ومعرفة كل ماذا عمل .. لانه حصلت معي مره في احدى المسؤسسات كانوا admins يدخلون ويعملون من المستخدم root في نفس الوقت وكل واحد يخرب على عمل الثاني دون قصد ..

### File & Filesystem Security ( 3

عند الحديث عن الحمايه على مستوى ال fs فانه يجب علينا ان نكون مدركين لنوعية البيانات التي ستوضع عليه وايضا ماهي الخيارات المستعمله لل mount عليه ناتي لنوضح اكثر .. البيانات هي هي مهم جدا ؟

ان كان الجواب نعم ممكن استعمال خواص التشفير ليقوم بتشفير جميع ما يكتب على هذا ال fs لكن يجب ان تأخذ بنظر العتبار الكفاءة والسرعة في القراءة والكتابة ولن تكون عالية بسبب مسألة تشفير البيانات عند الكتابه وفك تشفيرها عند القراءة في هذا ال fs .. اما الخيارات المستعمله لعملية ال mount ايضا يجب ان يكون اختيارها بدقه يعني لنفرض لديك ملفات ل تريد مشاركتها داخل مؤسسه او جامعه ول تريد ان يتم التلعب بها من اي شخص فبالتأكيد ستقوم بوضع خيار ro بدل من rw على هذا ال fs ايضا مسأله اخرى بالنسبه لل . mount و umount لهذا ال fs وغيرها من المور المهمه ينصح man fs و man mount بمراجعة

بالنسبه للحمايه على مستوى الملفات فهناك ثلث مستويات : 1 المستوى الول وهو المستوى الذي تكون فيه الحمايه عاليه جدا بحيث تسمح لل ) owner بان ياخذ من صلحيات مطلقه وان ل تعطي صلحيات اخرى لي شخص 2 ) المستوى الثاني وتكون الحمايه فيه متوسطه وهذا هو المستوى الساسي في اغلب النظمه حيث يكون للمالك owner كامل الصلحيات وللعضاء في نفس المجموعه القراءة والتنفيذ وكذلك بالنسبه للمستخدمين الخرين الذين هم ليسوا المالكين ول يقعون ظمن نفس مجموعة المالك 3 ) المستوى الثالث والذي يكون اضعف بكثير مما سبق بحيث يكون للجميع حق القراءة والكتابة والتنفيذ يمكنك النتقال من مستوى الى آخر من خلل umask ولكن عليك ان تختاره بصوره جيده لكي ل يقع في مشاكل لحقا ..

هناك امور اخرى على مستوى الملفات بحيث في النظمه الحديثه مثل 3ext تم اضافة محكمات اخرى على مستوى الملف والتي تسمى attributes بحيث يمكنك استعمالها ايضا لغرض زيادة الحمايه مثل

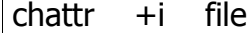

هذه ستضيف خاصيه اسمها immutable بحيث تمنع اي شخص من حذف او الكتابه على الملف نهائيا الا لو قمت برفع الخيار هذا عنه .. ويوجد خيارات اخرى كثيره لا مجال لحصرها هنا ايضا قبل ان انسى يجب ان تراعي ال stickybit وال setGUID وال SUID بحيث تراعي اين ستقوم بوضعها ؟ وما هي البرامج مثل التي سوف تمتلك صلحيات SUDI ؟ هذه امور مهمه جدا من خللها بامكانك زيادة قوة الحمايه لديك ايضا يفضل استعمال Integrity checker لكي تتاكد من سلامة البرامج binaries التي لديك لنه ممكن يكون برنامج مثل mount لديك يقوم بوظائف اخرى غير المخصص لها طبعا هذه البرامج التي تساعدك هي .. tripwire وعلى حد علمي لم يعد مجاني مثل الول لذلك ابحث عن برنامج opentripewire في sourceforge سيقوم هذا البرنامج بمقارنة ملفاتك مع ملفات موجوده في قاعدة البيانات يتم المقارنه معها للتأكد من صحة هذه البرامج التي لديك ...

قبل ان نختم هذا الجزء احب التنويه الى حصان طرواده horse trojan حيث ممكن يكون المخترق قام بتوزيع برنامج معين على النت ويطلب استعماله وتنفيذه باستخدام صلحيات root لكن فعليا هو ينفذ امور اخرى في الخفاء او الظهر ستقول لي كيف اكتشف ذلك ؟ اقول لك ابسط الطرق هي استعمال تواقيع ال checksum MDS وال GPG التي تاتي مع ال rpm التي ستقوم بتنصيبها يعني بعباره اخرى ل تنزل برنامج على سيرفر مهم دون التاكد من التوقيع الخاص بهذا البرنامج ...

# Password Security & Encryption ( 4

 هذا الجزء متشعب وكبير جدا نظرا للتقنيات الكثيره المتوفره على النت ولهذا ساحاول الختصار قدر المكان

اولا .. لو كان لديك معلومات ممه يتم ارسالها من خلال الشبكات المفتوحه Public Network والذي هنا نقصد به الانترنت استعمل PGP وال Public Key Eneryption في التشفير .. وان كان ما ترسله على النت مهم جدا كأن يكون اموال الكترونيه اطلب توقيع من شركة وسيطه بحيث توقع على ال public key الخاص بك وال key public الخاص بالطرف الخر وهي ستكون Authority Main بينكم مثال على هذه الشركات Verisign

ثانيا .. استعمل ال ssl وال https لزيادة الحمايه على الاتصالات الي تطلب verification مثلا للدخول الى حساب بنكي ومن هذه المور ويفضل ان تقوم بربطهم مع شركة ثالثه الوسيط كما ذكرنا في العلى وايضا استعمال type MIME التي ل تفرض بعض الصغرات او تكون هي بحد ذاتها ثغره امنيه عليك .. وايضا لا تستعمل MIME type غير معروف وغير تابع الى standard معينه لانه سيجلب لك نفس المشكلة التي ذكرتها ..

ثالثا .. استعمل secure shell في الاتصال بالسيرفر من مكان آخر remotely .. حيث يمكنك من خلال ال ssh ان توفر قناه امنيه الى حد كبير جدا عند اتصالك بالسيرفر .. وايضا يمكنك التحديد من مسموح المرور ومن ل من خلل التوقيع المستعمل Signiture

رابعا .. استعمال ال PAM الي تمثل .. Pluggable Authentication Modules حيث يمكنك التحكم بالكثير من وسائل الحماية على السيرفر من خلل هذه ال Modules ايضا عند تطوير نظام معين او برنامج ل حاجة لك لتطوير وسائل حماية له لنك ممكن ان تشغل له وسائل حمايه من خلل PAM

### Kernel Security ( 5

 يعتبر الكيرنل من المور المهمه التي يجب ان تنتبه لها من حيث المن لنه ما فائدة نظام محمي بشكل كبير لكن الكيرنل المستعمل فيه مشاكل وثغرات ؟؟ وكما تعلمون الكيرنل اساس لينوكس ولهذا هو مهم جدا ان يكون على درجه عاليه من الحمايه .. تخيل بناء جميل جدا ولكن اساس هذا البناء هش .. ؟ .. اكيد سينهار في لحظه معينه هذه اللحظه في لينوكس خطيره جدا لنه اذا استطاعوا ايقاف الكيرنل فذلك يعني انهيار النظام بالكامل ..

الخطوات المتبعه لتقوية حماية الكيرنل لديك وبالتاكيد النظام هي : 1 تحديث الكيرنل من فتره الى اخرى لنه ) 90 % من التحديثات التي تطرأ على الكيرنل هي تحديثات امنيه 2 ) تشغيل الجدار الناري Firewall وإعداده بشكل صحيح لكي يقوم بالتصدي للهجمات الموجهة على ال Box 3 ) إعداد خيارات الكيرنل بشكل جيد ومدروس من خلال sysctle .conf مثال على ذلك عمل ايقاف لل ping على السيرفر من خلل

echo "1" > /proc/sys/net/ipv4/icmp-ignore-all

او تشغيل ies\*\*\*\*syn-tcp لمنع الهجمات من نوع DOS الذي يستهلك المصادر التي لديك مما يجبر الكيرنل لعمل اعادة تشغيل للسيرفر لديك .. هناك الكثير من الخيارات الأخرى التي ممكن تعمل لها اعداد على مستوى الكيرنل ..... لمزيد من المعلومات راجع google ...

مسأله اخيره احب ذكرها عندما نتحدث عن الحمايه على مستوى الكيرنل هو Devices Kernel نعم هما جهازان

dev/urandome/

و

dev/random/

حيث توفر هذه الاجهرزه Random Number's في اي وقت تطلب منها ذلك ... يتم استعمالهما عند عمل مفاتيح من نوع keys PGP او تواقيع الخاصه بال ssh وغيرها الكثير من البرامج ...

هذا ما لدي على مستوى الكيرنل وانا متاكد ان هناك المزيد لكن عليكم بال .. Google ...

## Network Security ( 6

اعتقد ان هذا من اكبر الجوانب الامنيه التي يصعب علي حصرها لكم .. لكن سأحوال جاهدا ان اذكر لكم اهم الامور فيه والتوسع متروك لكم .. على بركة الله ..

اولا .. تشغيل الجدار النار لديك بشكل ممتاز من خلال iptables ويمكن الرجوع الى شرح الاخ eLNeT\_7sAFA في هذا المر على الرابط التاليه [هنا](http://www.linuxac.org/showthread.php?t=61)

ثانيا .. تشغيل ال tcp-wrappers وعمل امداد لها بصوره جيده بحيث تطبق قاعدة معينة اما انك تسمع للكل وتمنع البعض او انك تمنع الكل وتسمح للبعض من خلل ملفات

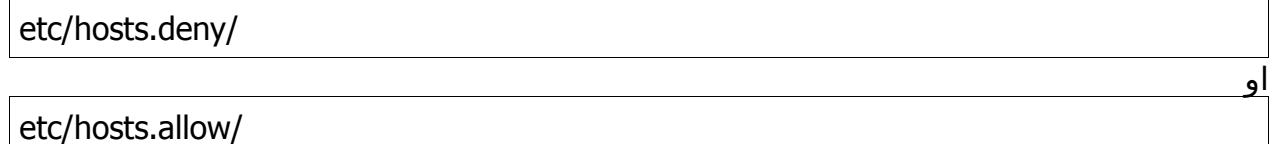

طبعا هناك الكثير من الخدمات التي يمكن التحكم بها من هذه النقطه مثلها ال FFp وال ssh وال pop3 وغيرها ... وأيضا [هنا](http://www.linuxac.org/showthread.php?t=188)ك شرح للأخ sAFA7\_eLNeT له <u>هنا</u>

ثالثا .. عمل الحمايه اللازمه على ال DNS التي لديك بحيث لا تسمح لجهاز خارجي من تسجيل نفسه على ال DNS الذي لديك ...

رابعا .. عمل الحمايه اللازمة على مستوى ال MTA والي هو ( Mail Transport Agent ) بحيث لا تسمح للناس بعمل overlog من سيرفرك وبالتالي ينتج مشاكل السبام الخارجه منه ...

خامسا .. عمل حمايه على مستوى ال Network file system الي هو NFS .. بحيث تعمل الحمايه اللازمه لكي يتم عمل mount فقط للاشخاص المصرح لهم بذلك والبقيه لا .. للمزيد راجع ... NFSHowTo

سادسا .. عمل حماية على نظام Network Information Service الي هو NIS والذي كان يسمى YP من كلمة Pages Yallow بحيث ل يتم كشف المعلومات التي يقدمها هذا النظام للعالم الخارجي سوى لمن هم مصرحين بذلك .. لانك كما تعلم هذا النظام عمل تصاريح الدهول الكاملة للسيرفر ان كان موجود ولذلك السيطرة عليه معناه كارثه .. طبعا لم يعد NIS محمي كثيرا مثل السابق لذلك يفضل استعمال LDAP بدل منه ..

سابعا .. استعمل برامج مهمه لكشف العيوب التي لديك .. مثلا نضرب مثال : قمت بتعيين ports لخدمات معينه كيف ستجربها ؟ استعمل برنامج مثل nmap لشكف ما خي ال ports المفتوحه وماهي المغلقه على سيرفرك ... ويوجد الكثير من البرامج لكن بالنسبة لي هذا هو البرنامج رقم واحد .. ما ذكرناه هو لمراقبة المنافذ ports الحين لكي تقوم بمراقبة وتحليل الشبكه لديك وماهي البرامج الخارجه وما هي الداخله على جهازك استعمل برامج التحليل packets او ما يسمى بالــــ sniffers ... منها dsniff و ethreal وتفرج على المعلومات التي تدخل وتخرج من سيرفرك ... لتقرأ أكثر علي ال sniffers أيضا الأخ sAFA7\_eLNeT الله يجزيه الخير له موضوع في ذلك <u>[هنا](http://www.linuxac.org/showthread.php?t=276)</u> نقطه صحيح تذكرتها الحين ... لا تقوم انت بعمل فحص المنافذ port scanning التي على سيرفرك من داخله .. بل اطلب من صديق او اعملها انت من مكان خارجي .. ! ! لا تسالني لماذا .. اكتشف هذه المسأله انت بنفسك ...

 اعتقد كما ذكرت لكم مهما كتبت هنا فلم اكتب بالحقيقه شيء لكن ممكن يكون ما كتبته محل فائده للبعض وعدم الفائدة للخرين ..

### Before Going Public ( 7

الى حد الن قمنا بالكثير من التحضيرات والفحوصات لكي نذهب Online ... لكن هناك نقاط مهمه يفضل النظر اليها قبل ان تجعل سيرفرك مشبوك الى العالم الخارجي Plugged to the outworld وهي كالتالي :

1 اختيار خطة مناسبة لعمل ال ) Backup وهذه صراحه متغيره من خدمه الى اخرى لهذا صعب احصائها هنا لكن الاضرار فيها ذكر مثال علي ما اقصد .. يعني لنفرض لديك شركة تقدم خدمات بنكية .. هنا يفضل يكون الفتره التي يتم اخذ النسخه الحتياطيه Backup قليله جدا لكثرة التغيرات المهمه التي تحصل على رصيد العميل ... وطبعا هذا على حساب الاداء والمساحه لذلك انتبه الى ذلك ..

2 ) اوكي أخذت باك اب وصار عندك مشكلة اتيت ترجع الباك اب وجدته فيه مشكله .. هنا كارثه ولهذا ينصح تجربته قبل ان تغيير نفسك لديك نسخه احتياطيه اصل ..

3 عمل فحوصات دوريه على المستخدم لديك وعلى ملفات ال ) log الخاصه بالسيرفر والخدمات التي عليه ويمكنك ان تعمل تقارير من هذه الفحوصات يتم ارسالها لك على البريد من خلل إعدادات الخاصه بال syslogd وايضا باستعمال ال crond

4 ) متابعة التحديثات المنيه التي تصدر هي احدى اهم نقاط المهمه التي يجب متابعتها لنه كما تعلم مهما وصلت الى درجه من الحمايه العاليه فانه ممكن تصدر ثغره جديده انت لم تقوم بترقية الخدمة التي تنفذ عليها ويروح السيرفر عندك في داهيه .. .. .. طبعا ممكن تعمل برامج تتابع لك هذه الامور ولكن هذه من اختصاص السفاحين .. هههههههههه

 في الختام اتمنى ان ينال الموضوع رضاكم واعجابكم الموضوع مهدى لمجتمع لينوكس العربي بصوره عامه وللخ 00amine بصوره خاصه وآخيرا وليس اخرا إن شاء الله مهما وصلت من قوة الحماية فلن تصل الى 100 % ولا حتى 99 % هذا رأيي المتواضع والعالم كله يخضع لقانون مهم جدا وهو "الكمال لله سبحانه وتعالى" ...

**اخوكم** .. **ابو محمد** ...